# Как выбрать программу и оформить заявку на обучение?

Для поиска программы можно воспользоваться:

#### **Меню направленностей** или **Поисковой строкой** или **Гибким поиском программ**

Программы доступные для детей с ограничениями по здоровью в Навигаторе отмечены стикером

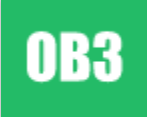

Программы, обучение по которым можно оплатить сертификатом, отмечены в Навигаторе стикером

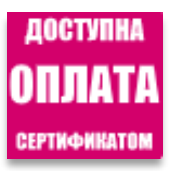

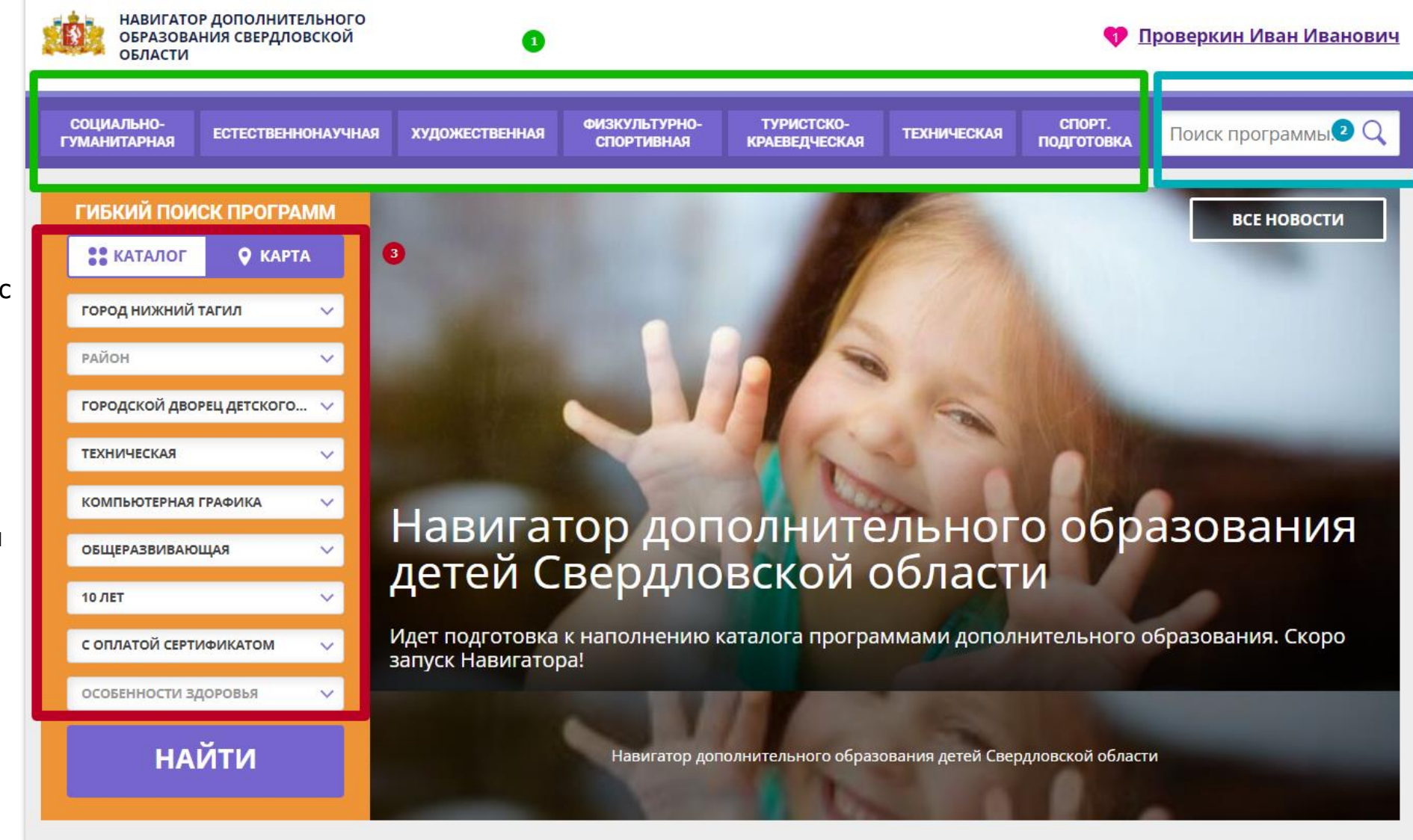

# Как выбрать программу и оформить заявку на обучение?

Выбрав программу и группу, нажать на

### **ЗАПИСАТЬСЯ**

Выбрать ребенка, который будет обучаться и нажать

ДАЛЕЕ

**Заявка будет оформлена!**

### «Вокальная студия»

### Группа 1 (артикул 1389964)

Преподаватель: Алимова Лариса Фёдоровна

Возраст: от 7 до 8 лет

План приема: от 14 до 15 человек (10 занято)

Период обучения: 01.11.2021 - 31.05.2022 (88 часов)

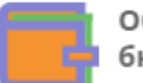

Обучение оплачивается за счет бюджета.

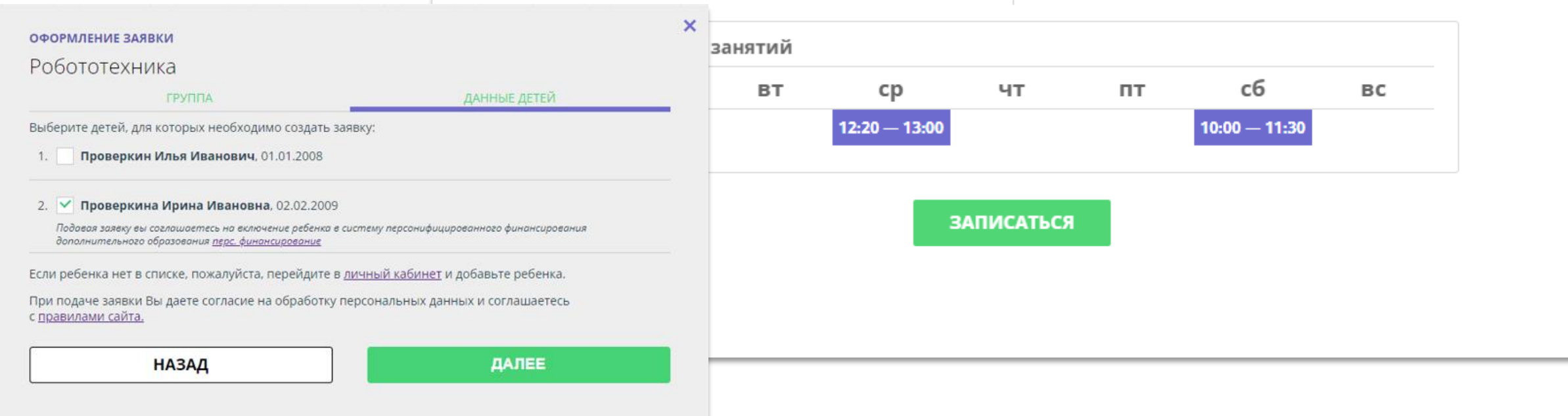